## **Speco Cs Dvr Manual**

Recognizing the way ways to get this book **Speco Cs Dvr Manual** is additionally useful. You have remained in right site to start getting this info. get the Speco Cs Dvr Manual member that we come up with the money for here and check out the link.

You could purchase lead Speco Cs Dvr Manual or acquire it as soon as feasible. You could speedily download this Speco Cs Dvr Manual after getting deal. So, with you require the book swiftly, you can straight acquire it. Its for that reason certainly simple and so fats, isnt it? You have to favor to in this spread

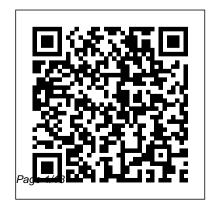

Nudes Routledge
108 of the best chefs
in New York, including
other chefs from other
states and Paris
Color Evaluation Kit CRC
Press

This work has been revised and updated to include the Anglo-American Cataloguing illustrations that support Rules (2nd ed), the Dewey **Decimal System** Classification (21st ed) and the Library of Congress Classification Schedules. The text details the essential elements of the International Standard Bibliographic Description; introduces the associated OCLC/MARC specifications; and more. The downloadable resources give more than 500 PowerPoint slides and graphics identical to the text, in addition to

scans of the title page, and title page verso and other examples from Anglo-American Cataloguing Rules (2nd ed). Saint Dominic Savio CRC Press

"Having been born a freeman, and for more than thirty years enjoyed the blessings of liberty in a free State—and having at the end of that time been kidnapped and sold into Slavery, where I remained, until happily rescued in the month of January, 1853, after a bondage of twelve years—it has been suggested that an account of my life and fortunes

would not be uninteresting to the public." -an excerpt The Design of Web APIs Penguin IJK

New to CINEMA 4D and looking for an accessible way to get up to speed quickly? Do you already know the basics of the software but need to know the new features or take your skills and understanding a little deeper? If so, look no further than CINEMA 4D Apprentice, your one-stop shop for learning this powerful application. With guidance that takes you beyond just the button-pushing, author Kent McQuilkin guides you through 10 core lessons, starting with the basics before moving onto more complex techniques and concepts and then tying it all

together with a final project. CINEMA 4D Apprentice walks you Schuster through the software with a projectbased approach, allowing you to put lessons learned into immediate practice. Best practices and workflows for motion graphics artists that can be applied to any software application are included. A companion website (www.focalpres reading level and based s.com/cw/mcquilkin) features project files and videos of the techniques in action. Topics covered include: creating basic scenes, modeling, texture mapping mograph in-depth integration with After Effects via CINEWARE lighting, animation, rendering and more motion tracking with the new tools included in R16

Photography and Its

Origins Simon and The NIrV Gift and Award Bible makes a great and very affordable gift. The New International Reader's Version is written for a third grade on the NIV. Ideal for early readers! wireless java programming for enterprise applications John Wiley & Sons Renowned novelist and creative non-fiction writer, Robert Drewe, teams up with

internationally acclaimed poet, John Kinsella, to explore a common geography in poetry and prose. Sand is quintessentially Australian. It is a property from which many of our stories, assumptions and geographical reckonings are drawn. For Drewe and Kinsella, it evokes the memories - both personal and cultural that inspire the writing in this book. Discontinued-CC CRC

Press 1. SSC SCL - TIER I Solved Papers is complete practice package 2. The book is divided into 4 mains section 3. Each section has ample previous years solved papers 4. Every section is accompanied with answers for quick revision 5. Solved papers Paper are provided for practice The Staff Selection Commission or (SSC) has been one of the

most desirable organisations for Government exam in India. This year SSC has released 8582 vacancies for Combined Graduate Level (CGL) in the different Government Departments. Aspirants appearing for the exams under Reasoning, are required to have a proper guidance and preparation to get into the different departments of Government. The present edition SSC

SCL - TIFR I Solved Papers is prepared as a complete practice tool for the aspirants who are appearing for the upcoming examination. Ample numbers of previous question papers are provided which are categorized General Studies. Mathematics and English for practice. To get insight of the paper pattern the book contains Solved Papers 2018, 2019 & 2017

leaving no stones untouched. At the end of each section Answers are provided to get the guick glance on the mistake and provide solutions to improve. TOC Solved Papers 2018-19, Reasoning, General Studies, Mathematics, English, Solved Papers 2017

PHP & MySQL: The Missing Manual Longman Scientific and Technical Section 115 of the Copyright Act: in need of an update?: hearing before the Subcommittee on Courts, revised edition gets you the Internet, and Intellectual started with expanded Property of the Committee coverage of the basics at takes you deeper into the Representatives, One Hundred Eighth Congress, second session, March 11, 2004. In the Internet, and Intellectual started with expanded with expanded with expanded to verage of the basics at takes you deeper into the world of server-side programming. The important stuff you need know: Get up to speed

Tropical Plant Science
Alfred Music Publishing
If you can build websites
with CSS and JavaScript,
this book takes you to the
next level—creating
dynamic, database-driven
websites with PHP and
MySQL. Learn how to build
a database, manage your
content, and interact with
users. With step-by-step
tutorials, this completely

coverage of the basics and takes you deeper into the world of server-side programming. The important stuff you need to know: Get up to speed quickly. Learn how to install PHP and MySQL, and get them running on both your computer and a remote server. Gain new techniques. Take advantage of the all-new chapter on integrating PHP with HTML web pages. Manage your content. Use the file system to access user data. including images and other binary files. Make it

dynamic. Create pages that change with each new viewing. Build a good database. Use MySQL to store user information and other data. Keep your site working. Master the tools for fixing things that go wrong. Control operations. Create an administrative interface to oversee your site.

SSC CGL Solved (E)
Peachpit Press
Web APIs are
everywhere, giving
developers an efficient
way to interact with
applications, services,
and data. Well-designed

APIs are a joy to use; poorly-designed APIs are cumbersome. confusing, and frustrating. The Design of Web APIs is a practical, example packed guide to crafting extraordinary web APIs Author Arnaud Lauret demonstrates fantastic design principles and techniques you can apply to both public and private web APIs. Purchase of the print book includes a free

eBook in PDF, Kindle, and ePub formats from Manning Publications. "O'Reilly Media, Inc." Fiction. Women's Studies. Short Stories. Beginning with a story of an ex sexworker drifting through a small rural town in the south, and ending with a young woman's wedding night, who learns from her new husband what it takes to kill a man, Nash writes across the complications of working class women, rendering their desires with visceral prose and

psychologically dissecting aspects of how these and the conflicts within. Twelve Years a Slave Routledge Public relations and the media are in a time of social media, altered media platforms, evolving to steer a path between legislative environments and new models of communication have altered not only the working environments of public relations and the news and entertainment media, but also many

the fundamental root that industries work together. threads her work: craving Media Relations provides a practical and thorough introduction to media work in this changing environment. Based on a solid understanding of major change. The rise of media culture and theory, Jane Johnston shows how the technical and human elements of media relations. She drills down into the different types of Relations: Issues and media, analysing their applications, strengths and weaknesses, and shows how to target your

message to the right media outlets, whether national television. community radio, celebrity magazines or influential blogs. This second edition has been revised throughout and includes new case studies, and new chapters on digital and social media, media campaigns, and legal and ethical considerations, 'Media Strategies is written in an engaging, easy to understand style. It provides excellent

examples and cases of media relations ' - Global Media Journal Cinema 4D Apprentice Taylor & Francis Over two hundred and thirty years ago the Fallocaust happened, killing almost everything that lived and creating what is now known as the town catches his eye, greywastes. A dead wasteland where cannibalism is a necessity, death your reality, and life before the radiation nothing but pictures in dog-eared magazines. Reaver is a

greywaster, living in a small block controlled by a distant ruler said to have started the Fallocaust. He is a product of the savage world he was raised in and prides himself on being cold and cruel. Then someone new to his Cookbook, Packed with someone different than everyone else. Without knowing why he starts to silently stalk him, unaware of where it will lead him. Hardware Hacker Courier been making your own Corporation

The art of darkroom developing and printing will never go out of style. Master darkroom specialist Steve Anchell is back to prove it in this long-awaited third edition of his enormously successful Darkroom over 200 "recipes," some common and others rare gems, you'll discover something new every time you open this guide, whether you're new to the darkroom or have prints for years. In

addition to the formulas. you'll find tons of useful information on developers, pushprocessing, where to get to set up your own darkroom, how to work and play in your darkroom safely, and much more. This handy quide will become a constant companion for every darkroom enthusiast creating prints at home or in the studio. In addition to complete updates throughout to reflect changes in the

availability of chemicals and equipment, this third edition contains all new information on: \*Reversal processing \*Enlarged darkroom equipment, how negatives \*Pyro formulas \*Plus expanded sections on printing, pyro, and toning prints Also included for the first time are special technique contributions as well as stunning black and white imagery by Bruce Barnbaum, Rod Dresser, Jay Dusard, Patrick Gainer, Richard Garrod, Henry Gilpin, Gordon Hutchings, Sandy King,

Les McLean. Sa ï d Nuseibeh, France Scully Osterman, Mark Osterman, Tim Rudman, Ryuijie, John Sexton, and John Wimberly. Be sure to visit www.darkroomco okbook.com to find useful links, an interactive user forum, and more! Steve Anchell is a photographer and author of The Variable Contrast Printing Manual, and co-author of The Film Developing Cookbook. He has been teaching darkroom and photography workshops since 1979. Steve is a

member of the Freestyle Advisory Board of **Photographic** Professionals, "With its unrivalled collection of photographic formulae and easy to understand explanations of photographic processes, The Darkroom Cookbook has long been a favorite with darkroom workers everywhere. Now, with further additions to its formulary, more topics, and contributions by renowned darkroom experts, this new edition promises to be an

indispensable Aladdin's Cave resource to darkroom enthusiasts of all levels. -Tim Rudman, photographer and author "The Darkroom Cookbook is an essential compendium of photographic information for anyone interested in high-quality darkroom work. -John Sexton. photographer The Wish (A Roald Dahl Short Story) John Wiley & Sons The Art of Network Penetration Testing is a guide to simulating an

internal security breach. You'll take on the role of the attacker and work through every stage of a professional pentest, from information gathering to seizing control of a system and owning the network. Summary Penetration testing is about more than just getting through a perimeter firewall. The biggest security threats are inside the network, where attackers can rampage through

sensitive data by exploiting weak access controls and poorly patched software. Designed for up-andcoming security professionals, The Art of Network Penetration Testing teaches you how to take over an enterprise network from the inside. It lays out every stage of an internal security assessment step-bystep, showing you how to identify weaknesses before a malicious

invader can do real damage. Purchase of the print book includes a free eBook in PDF, Kindle, and ePub formats from Manning Publications About the technology Penetration testers uncover security gaps by attacking networks exactly like malicious intruders do. To become a world-class pentester, you need to master offensive security concepts, leverage a proven

methodology, and practice, practice, practice. Th is book delivers insights from security expert Royce Davis, along with a virtual testing environment you can use to hone your skills. About the book The Art of Network Penetration Testing is a guide to simulating an internal security breach. You 'II take on the role of the attacker and work through every stage of a professional pentest,

from information gathering to seizing control of a system and owning the network. As you brute force passwords, exploit unpatched services, and elevate network level privileges, you 'Il learn where the weaknesses are—and how to take advantage of them. What's inside Set up a virtual pentest lab **Exploit Windows and** Linux network vulnerabilities Establish INFORMATION persistent re-entry to

compromised targets Detail your findings in an engagement report About the reader For tech professionals. No security experience required. About the author Royce Davis has orchestrated hundreds of penetration tests, helping to secure many of the largest companies in the world. Table of Contents 1 Network Penetration Testing PHASE 1 -**GATHERING 2** 

Discovering network hosts 3 Discovering network services 4 Discovering network vulnerabilities PHASE 2 - FOCUSED PENETRATION 5 Attacking vulnerable web services 6 Attacking vulnerable database services 7 Attacking unpatched services PHASE 3 -POST-EXPLOITATION AND PRIVILEGE **ESCALATION 8** Windows postexploitation 9 Linux or

**UNIX** post-exploitation 10 Controlling the entire network PHASE 4 - DOCUMENTATION 11 Post-engagement cleanup 12 Writing a solid pentest deliverable Sandwiches of the World Prabhat Prakashan The subject of transport phenomena has long been thoroughly and expertly addressed on the graduate and theoretical levels. Now Transport Phenomena and Unit Operations: A Combined Approach endeavors not only to introduce the fundamentals

of the discipline to a broader, undergraduatelevel audience but also to apply itself to the concerns of practicing engineers as they design, analyze, and construct industrial equipment. Richard Griskey's innovative text combines the often separated but intimately related disciplines of transport phenomena and unit operations into one cohesive treatment. While the latter was an academic precursor to the former. undergraduate students are often exposed to one at the expense of the other. Transport Phenomena and

Unit Operations bridges the gap between theory and practice, with a focus on advancing the concept of the engineer as practitioner. Chapters in this comprehensive volume include: Transport **Processes and Coefficients** Frictional Flow in Conduits Free and Forced Convective Heat Transfer Heat Exchangers Mass Transfer; Molecular Diffusion Equilibrium Staged **Operations Mechanical** Separations Each chapter contains a set of comprehensive problem sets with real-world quantitative data, affording

students the opportunity to test their knowledge in practical situations. Transport Phenomena and Unit Operations is an ideal text for undergraduate engineering students as well as for engineering professionals. Learning with Information Systems ReadHowYouWant The difference between seeing and looking is essential—much like the difference, in music, between hearing and listening. In Creative Visualization, master photographer, photo

educator and photo instructor Rick Sammon presents his proven methodology for creative digital photography. His signature inspiring and motivating approach opens creative avenues for photographers in a variety of genres. With easy-to-follow examples, Sammon shows you how simple changes—with post-processing, and more—can mean the difference between a snapshot and a great shot, exploration of This book, illustrated with composition, exposure,

more than 300 of Rick's photographs, includes invaluable information about exposure, composition, subject choice, lighting, mood, and depth. In the Food for Thought section, Rick offers guidelines for setting goals, getting motivated, connecting with a subject, learning, painting with light, visualization, composition, thinking like a painter and more. In Develop Your Creative Vision, Rick takes you on an

making images with impact, creating a mood, altering reality, and pursuing your passion. Corrective and creative image processing techniques, as well as HDR, EDR, panoramas and black-and-white imaging, are covered in the Image Processing Specialties section. Rick also shares a chapter on self-assignments - photo included, as well as challenges - that you can illustrations of how pluguse to expand your photographic horizons. Canon Explorer of Light and master photographer

Rick Sammon shares the secrets behind learning to see photographically, to make the necessary changes that will have a noticeable impact on your photographs Includes easy-to-follow instruction for post-processing techniques in Lightroom and Photoshop. Tips for making the best HDR and EDR images are also ins can help photographers awaken the artist within. Uses clear, visual examples of

"photo failures" photographs side-by-side with successful ones. outlining the small, but important changes—to composition, framing, exposure, etc.—that can immediately make a significant difference Adobe Photoshop CS6 Book for Digital Photographers Twelve Years a Slave In Learning with Information Systems the author takes the developing world as the context and through a

series of case studies develops a commonly used systems analysis methodology. He demonstrates how this methodology can evolve the worst forms of and adapt as new ideas become prominent. Issues of sustainability of information systems, participation in systems design and user ownership of systems are all examined. This book does not attempt to be prescriptive for all Editor and Publisher of contexts nor does it focus on any particular

the essential questions and promises practical approaches which will help in the avoidance of disaster associated with the planning of information systems for developing countries. Sand Simon and Schuster ARE YOU READY FOR AN AMAZING NEW VERSION OF THE PHOTOSHOP BOOK THAT BREAKS ALL THE RULES? Scott Kelby, Photoshop User magazine – and the best-

technology. It addresses selling Photoshop author in the world today – once again takes this book to a whole new level as he uncovers more of the latest, most important, and most useful Adobe Photoshop CS6 techniques for digital photographers. This major update to his awardwinning, record-breaking book does something for digital photographers that 's never been done before - it cuts through the bull and shows you exactly "how to do it. " It's not a bunch of theory; it doesn't challenge you to come up with your own settings or figure it out on your own. Instead, Scott

shows you step by step the exact techniques used by today 's cutting-edge digital exactly what he covers in photographers, and best of all, he shows you flat-out exactly which settings to use, when to use them, and why. That 's why the previous editions of this official study guides in photography courses at colleges and universities around the world. LEARN HOW THE PROS DO IT Each year, Scott trains thousands of professional photographers on how to use Photoshop, and almost without exception they have editing features to make the same questions, the

same problems, and the same challenges - and that ' this book. You 'll learn: The of all the new Camera Raw sharpening techniques the pros really use. The pros ' tricks for fixing the most common digital photo problems fast! The step-by- just on these!). A host of comes out of your printer to slick "insider" tricks to match exactly what you see send your productivity onscreen. How to process HDR (High Dynamic Range) Scott includes a special CS6's Content-Aware features. How to use Photoshop CS6's new videoKiller Tips section, packed movies from your DSLR

videos. How to process sRAW images like a pro (plus how to take advantage features in CS6!). The latest Photoshop special effects for photographers (there 's a whole chapter book are widely used as the step setup for getting what shortcuts, workarounds, and through the roof! Plus, images using CS6 's Merge bonus chapter with his own to HDR Pro. How to master CS6 workflow, from start to finish, and each chapter ends with a Photoshop with timesaving, job-saving tips that make all the

difference. If you're a digitawith, please return it to the photographer, and if you' restore where you made your ready to learn all the "trickspurchase to request a of the trade " - the same one seplacement copy right that today 's leading pros away. We apologize for the use to correct, edit. sharpen, retouch, and present their work—then you' re holding the book that Thysanoptera will do just that. Note from the publisher: August 9, 2012: All binding issues mentioned in our July 31, 2012 note below have been resolved. Thank you. July 31. 2012: We have encountered issues with the binding in our initial print run of this book. If you have purchased a copy of the book you are not happy

inconvenience and appreciate your patience. An Internal Parasite of [Thripoctenus Russelli] Routledge Twelve Years a SlavePrabhat Prakashan